The book was found

# **Head First PHP & MySQL**

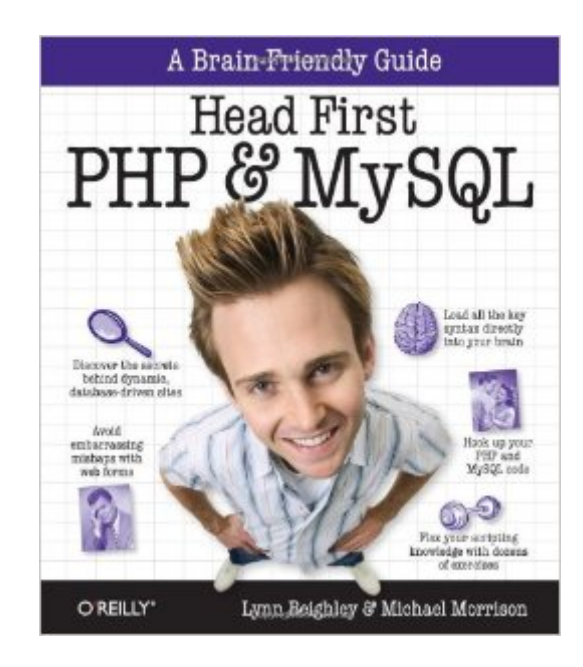

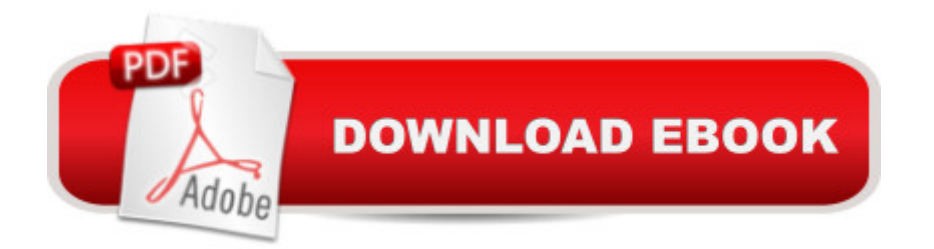

## **Synopsis**

If you're ready to create web pages more complex than those you can build with HTML and CSS, Head First PHP & MySQL is the ultimate learning guide to building dynamic, database-driven websites using PHP and MySQL. Packed with real-world examples, this book teaches you all the essentials of server-side programming, from the fundamentals of PHP and MySQL coding to advanced topics such as form validation, session IDs, cookies, database queries and joins, file I/O operations, content management, and more.Head First PHP & MySQL offers the same visually rich format that's turned every title in the Head First series into a bestseller, with plenty of exercises, quizzes, puzzles, and other interactive features to help you retain what you've learned.Use PHP to transform static HTML pages into dynamic web sitesCreate and populate your own MySQL database tables, and work with data stored in filesPerform sophisticated MySQL queries with joins, and refine your results with LIMIT and ORDER BYUse cookies and sessions to track visitors' login information and personalize the site for usersProtect your data from SQL injection attacksUse regular expressions to validate information on formsDynamically display text based on session info and create images on the flyPull syndicated data from other sites using PHP and XMLThroughout the book, you'll build sophisticated examples -- including a mailing list, a job board, and an online dating site -- to help you learn how to harness the power of PHP and MySQL in a variety of contexts. If you're ready to build a truly dynamic website, Head First PHP & MySQL is the ideal way to get going.

### **Book Information**

Series: Head First Paperback: 814 pages Publisher: O'Reilly Media; 1 edition (January 1, 2009) Language: English ISBN-10: 0596006306 ISBN-13: 978-0596006303 Product Dimensions: 8 x 1.8 x 9.2 inches Shipping Weight: 3 pounds (View shipping rates and policies) Average Customer Review: 3.9 out of 5 stars $\hat{A}$   $\hat{A}$  See all reviews $\hat{A}$  (96 customer reviews) Best Sellers Rank: #127,843 in Books (See Top 100 in Books) #16 in Books > Computers & Technology > Databases & Big Data > MySQL #19 in $\hat{A}$  Books > Computers & Technology > Programming > Web Programming > PHP #60 in $\hat{A}$  Books > Textbooks > Computer Science >

### **Customer Reviews**

I have been trying to learn PHP and MySQL for a couple of months now. I have read (well, started) about 4 beginner's books. I would understand a little bit of it, but then the more I got into a book, the more confused I would get. It just seemed like things were either coming at me too fast or the writing style didn't flow, at which point I stopped learning. Not so with Head First PHP & MySQL. This book I absolutely cannot put down. The style makes learning so easy and fun that I just want to keep reading it. The funny thing is, the first time I saw a Head First book, I thought the layout would hinder my learning, not help it. Boy, was I wrong.Another great thing about this book is the flow. Most PHP and MySQL books start off with about 3-4 chapters of PHP, then 3-4 chapters of MySQL, then the rest of the book teaching you how to use the two programs together. But by the time I got to the chapters learning how to use them together, I had forgotten half the PHP from the first chapters! This book has you writing scripts using PHP AND MySQL in chapter two. but you don't feel rushed.Let me close in describing who I think this book is good for, and who it isn't. If you are three days away from a test in these two subjects, and just need to cram to pass the class and don't care about learning, just passing, then get another book. There are books out there that have specific areas dedicated to each term (variable, array, etc) summed up on two pages. Once you learn something in this book, you will keep using it throughout the book, which is very helpful. I personally have to do things myself, more than once, to pick them up, and this book covers that perfectly, without making one second of this book boring.

This was a good book. After reading this book my second application on oDesk was accepted and I completed my first web development job earning 5 out of 5 stars in all areas for the work that I did.It is probably better to do only a few chapters carefully (following their advice in bullet number 9 to "write a lot of code") than it is to rush through the book too fast. Chapters 1 through 6 could possibly be enough for many quick jobs or small sites. You'll need chapter 7 if you are interested in keeping track of users (it covers cookies, and also HTTP authentication). Chapter 8 has good rules and guidelines on how to organize your database to avoid inconsistencies and problems.The other chapters are: chapter 9 covers custom and string functions, chapter 10 covers regular expressions, chapter 11 covers a graphics library, and chapter 12 covers web services and syndication.These could possibly be skipped if the reader already has a reasonably good background in programming (e.g. has taken two or three courses at the undergraduate level in software development), or does

programmer who has learned programming fundamentals may be able to pick up how to use the GD graphics library just from the documentation that comes with PHP.You can always come back to those chapters at a later time (after all you've got to help Owen save his dog!)I've only done one job, so I speak here mostly from that experience. I would grant that it is quite possible that those topics in chapters 9 through 12 may come in very handy, speed things up, and improve performance for other contract jobs, interviews, or full-time positions.

I've been a big fan of the Heads First series for a long time. The format of the Head First books is unique, engaging and effective. One could consider the Head First series to be comic book like. This is one of the series' great virtues. The interactive layout and thoughtful way illustrations are integrated to text in order to explain 'hard to get concepts' really works.I use the series to learn and teach advanced programming topics. All the exciting things about the Heads First series shines through in PHP & MySQL.Heads First PHP & MySQL is for beginners. There is little prerequisite knowledge required to get benefit from the book. I have learned from years of teaching and mentoring that beginners learn best when presented with information in a way that is fun and hands on. Heads First PHP & MySQL meets this requirement with no problem.The book covers the range of topics that is standard for having a good foundation in programming in general and programming in PHP in particular. After finishing this book the reader will be able to create a data driven web site in PHP, leveraging that special relationship between the PHP programming language and the MySQL database. The reader will know why and how PHP and MySQL go hand in hand.The book throws in some extra tidbits. For example it teaches you how to make a data drive Rss Feed. It's a good example that has real world bearing.Again, this is a beginners book. I caution 'bosses' that while giving this book to aspiring PHP developers is a good thing to do, you should not think that the book will create production ready coders. Coding in a production environment requires experience that is beyond the scope of this work.

#### Download to continue reading...

Head First PHP & MySQL The Joy of PHP: A Beginner's Guide to Programming Interactive Web [Applications with PHP and m](http://ebookslight.com/en-us/read-book/Nv9BW/head-first-php-mysql.pdf?r=5mRvtKHz2quuHodgcKFb97nCvPuVxVKIjTU1jl8%2B4hG5lCI81AV4nLHzZMtkNt0O)ySQL PHP Web 2.0 Mashup Projects: Practical PHP Mashups with Google Maps, Flickr, , YouTube, MSN Search, Yahoo!: Create practical mashups in PHP ... MSN Search, Yahoo!, Last.fm, and 411Sync.com High Availability for the LAMP Stack: Eliminate Single Points of Failure and Increase Uptime for Your Linux, Apache, MySQL, and PHP Based Web Applications Learning PHP & MySQL: Step-by-Step Guide to Creating Database-Driven Web Sites Guide (4th Edition) Murach's PHP and MySQL (Murach: Training & Reference) PHP and MySQL Web Development (5th Edition) (Developer's Library) Sams Teach Yourself PHP, MySQL and Apache All in One (5th Edition) PHP & MySQL: Novice to Ninja Learning PHP, MySQL, and JavaScript: A Step-By-Step Guide to Creating Dynamic Websites (Animal Guide) PHP and MySQL 24-Hour Trainer PHP and MySQL in easy steps Effortless E-Commerce with PHP and MySQL PHP: Learn PHP Programming Quick & Easy PHP Cookbook: Solutions & Examples for PHP Programmers PHP Programming Professional Made Easy 2nd Edition: Expert PHP Programming Language Success in a Day for Any Computer User! Star Wars: Head to Head Who Wins?: 100 Historical Figures Go Head-to-Head and You Decide the Winner!

**Dmca**